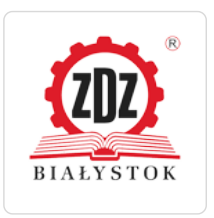

Zakład Doskonalenia Zawodowego

\*\*\*\*\*

Excel od podstaw Numer usługi 2024/03/06/10401/2089960

 Gołdap / stacjonarna Usługa szkoleniowa

19.07.2024 do 30.08.2024

1 400,00 PLN brutto 1 400,00 PLN netto 50,00 PLN brutto/h 50,00 PLN netto/h

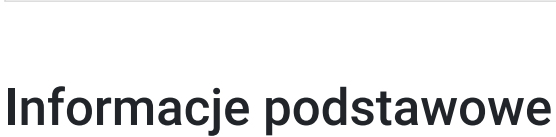

 $\bigcirc$  28 h

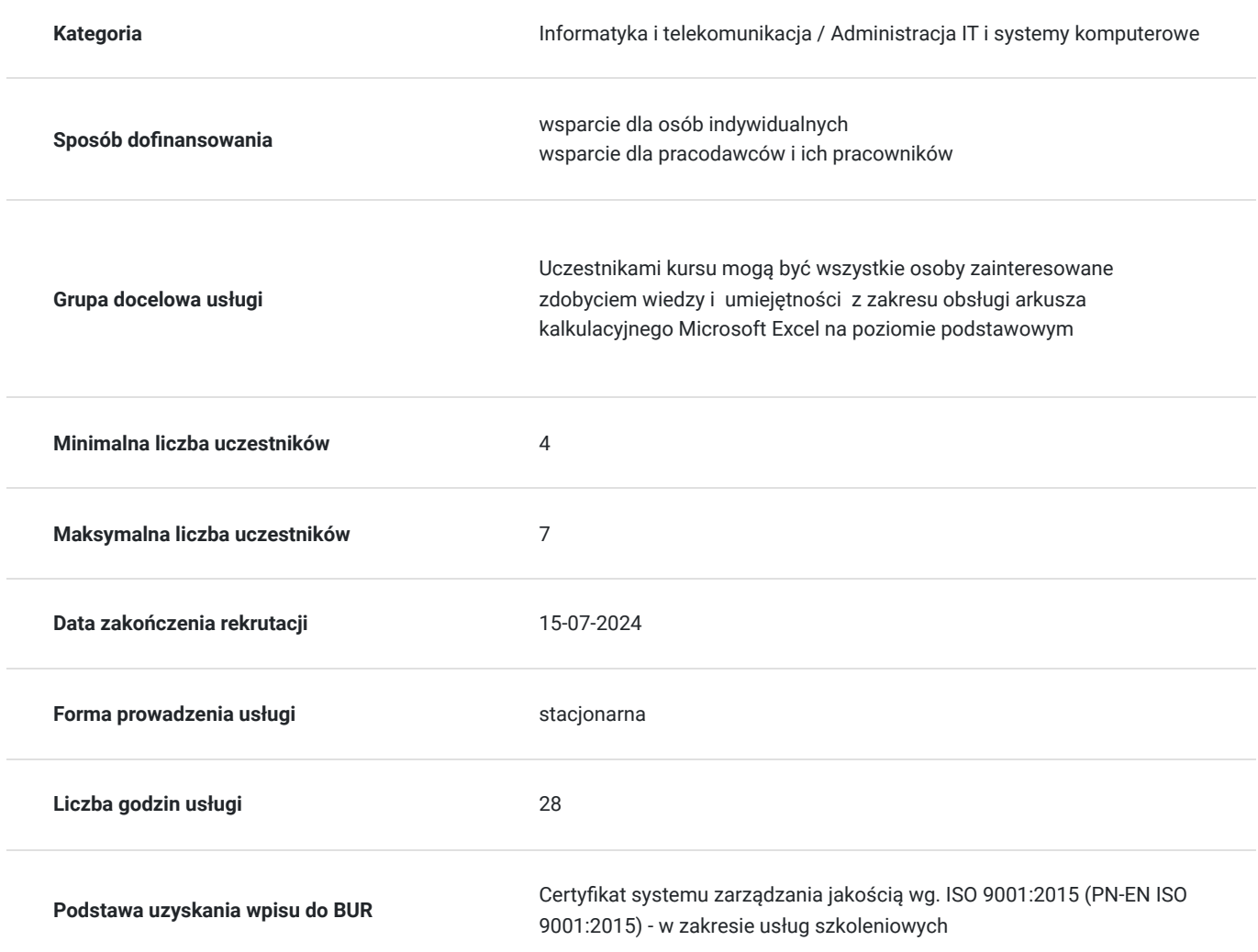

### Cel

### **Cel edukacyjny**

Celem kursu jest nabycie wiedzy na temat zastosowań arkusza kalkulacyjnego MS EXCEL w codziennej pracy poprzez wprowadzanie danych, sortowanie, zliczanie, modyfikowanie, wykorzystanie formuł i formatowanie z posiadanych danych w arkuszu kalkulacyjnym.

### **Efekty uczenia się oraz kryteria weryfikacji ich osiągnięcia i Metody walidacji**

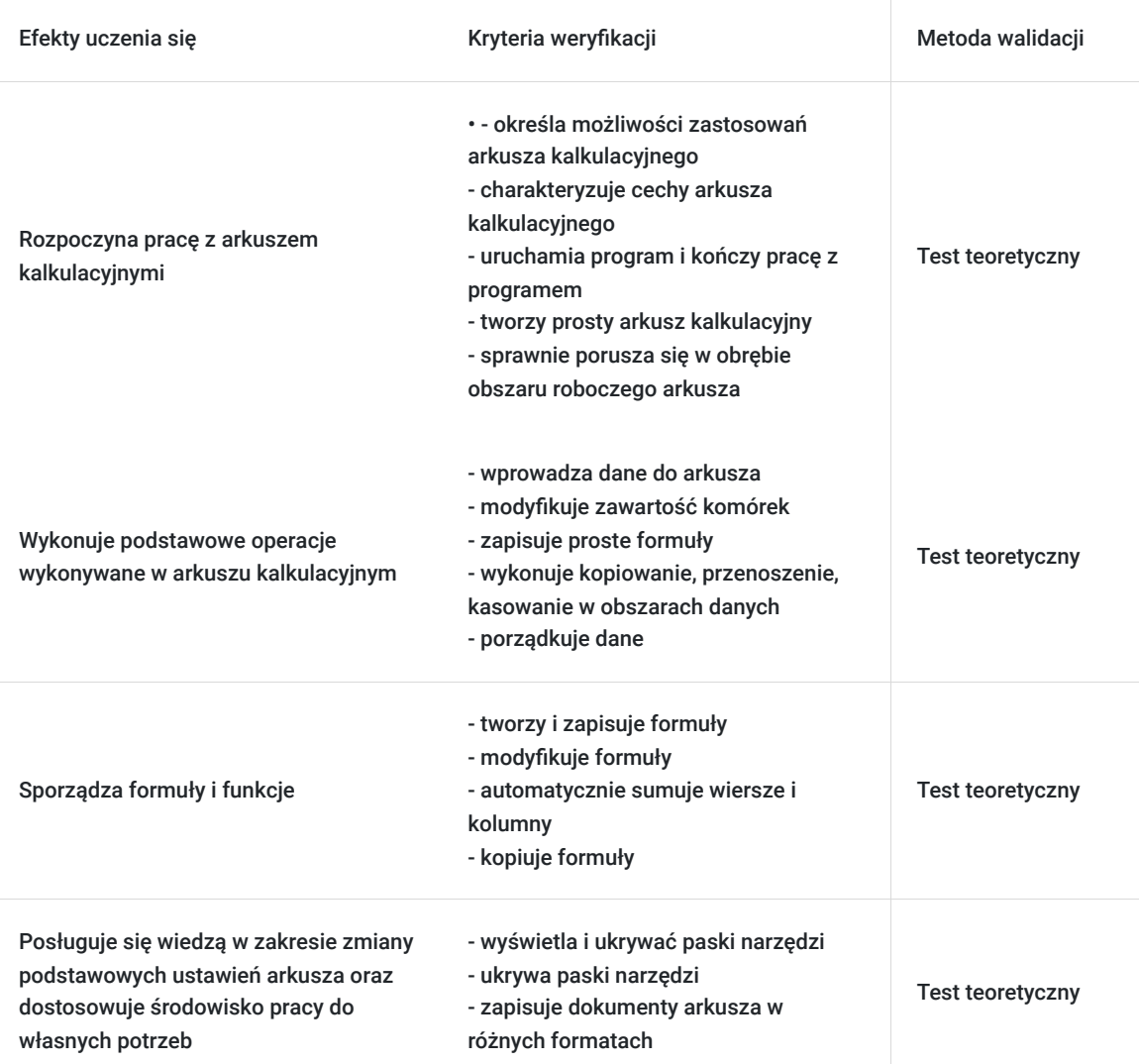

### Kwalifikacje

### **Kompetencje**

Usługa prowadzi do nabycia kompetencji.

#### **Warunki uznania kompetencji**

Pytanie 1. Czy dokument potwierdzający uzyskanie kompetencji zawiera opis efektów uczenia się?

Tak

Pytanie 2. Czy dokument potwierdza, że walidacja została przeprowadzona w oparciu o zdefiniowane w efektach uczenia się kryteria ich weryfikacji?

Tak

Pytanie 3. Czy dokument potwierdza zastosowanie rozwiązań zapewniających rozdzielenie procesów kształcenia i szkolenia od walidacji?

# Program

- 1. Podstawy pracy z arkuszem kalkulacyjnym 4 godz.
- 2. Formatowanie arkusza 4 godz.
- 3. Druk dokumentu 1 godz.
- 4. Porządkowanie danych 4 godz.
- 5. Wzory obliczeniowe 7 godz.
- 6. Sposoby adresowania komórek 2 godz.
- 7. Tworzenie i formatowanie wykresów 2 godz.
- 8. Praca z wieloma arkuszami i skoroszytami 4 godz.

Jednostka zajęć wynosi 45 minut.

# Harmonogram

Liczba przedmiotów/zajęć: 0

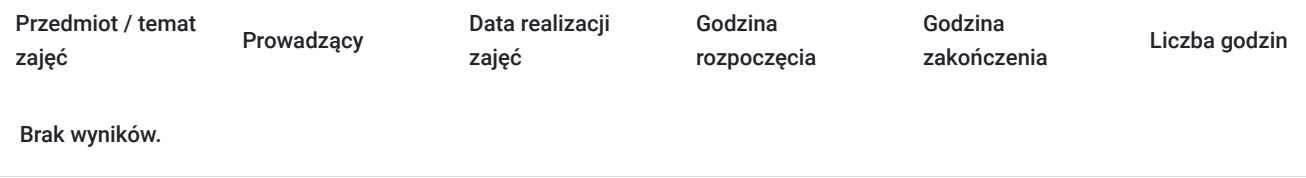

# Cennik

### **Cennik**

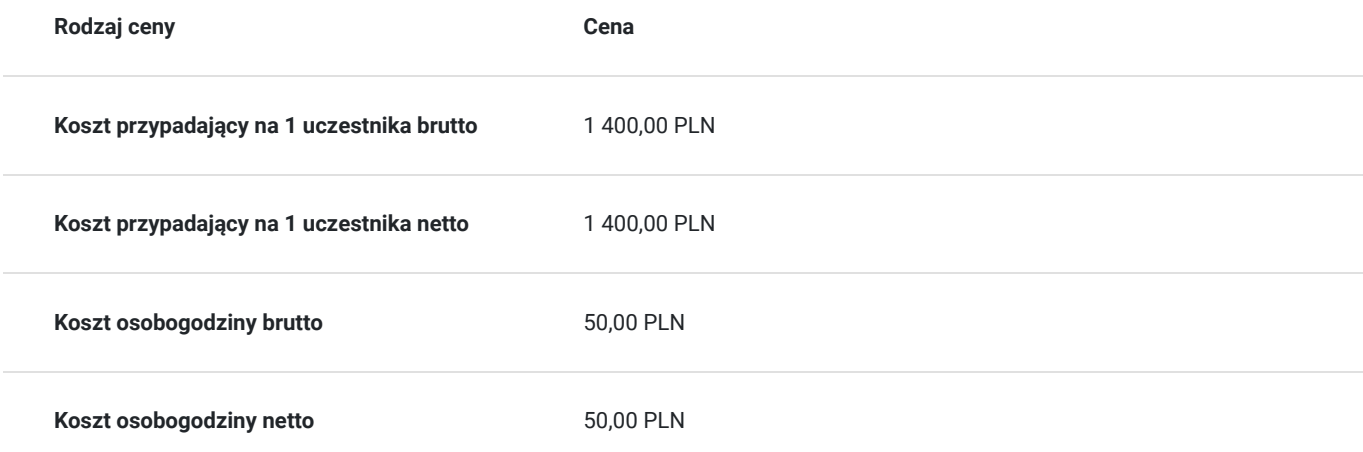

### Prowadzący

Liczba prowadzących: 1

 $1z1$ 

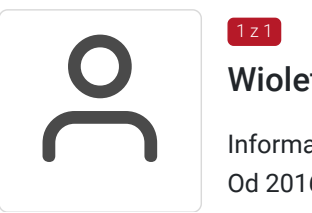

Wioleta Szlaszyńska

Informatyka, matematyka Od 2016 roku praca w zawodzie nauczyciela informatyki i matematyki

## Informacje dodatkowe

### **Informacje o materiałach dla uczestników usługi**

Podręcznik, zeszyt, długopis

#### **Warunki uczestnictwa**

- ukończony 18. rok życia

- wykształcenie co najmniej podstawowe

### **Informacje dodatkowe**

Zapewniamy materiały szkoleniowe: długopis, zeszyt.

# Adres

ul. Mazurska 25 19-500 Gołdap woj. warmińsko-mazurskie

Zajęcia teoretyczne - Ośrodek Kształcenia Zawodowego w Gołdapi Zajęcia praktyczne - Ośrodek Kształcenia Zawodowego w Gołdapi

### **Udogodnienia w miejscu realizacji usługi**

Wi-fi

### Kontakt

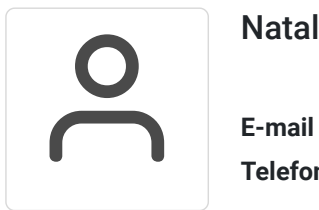

### Natalia Bendek

**E-mail** goldap@zdz.bialystok.pl **Telefon** (+48) 876 152 877